Ihr Spickzettel: Jetzt Zeit sparen mit den praktischen Tastenkürzeln von Office-Wissen

# **Über30 Tastenkombinationen für Ihr Outlook**

# **Microsoft Office-Wissen Einfache Schritt-für-Schritt-Anleitungen für**

 $\overline{\text{c}}$ 

**Word, Excel, Outlook und PowerPoint**

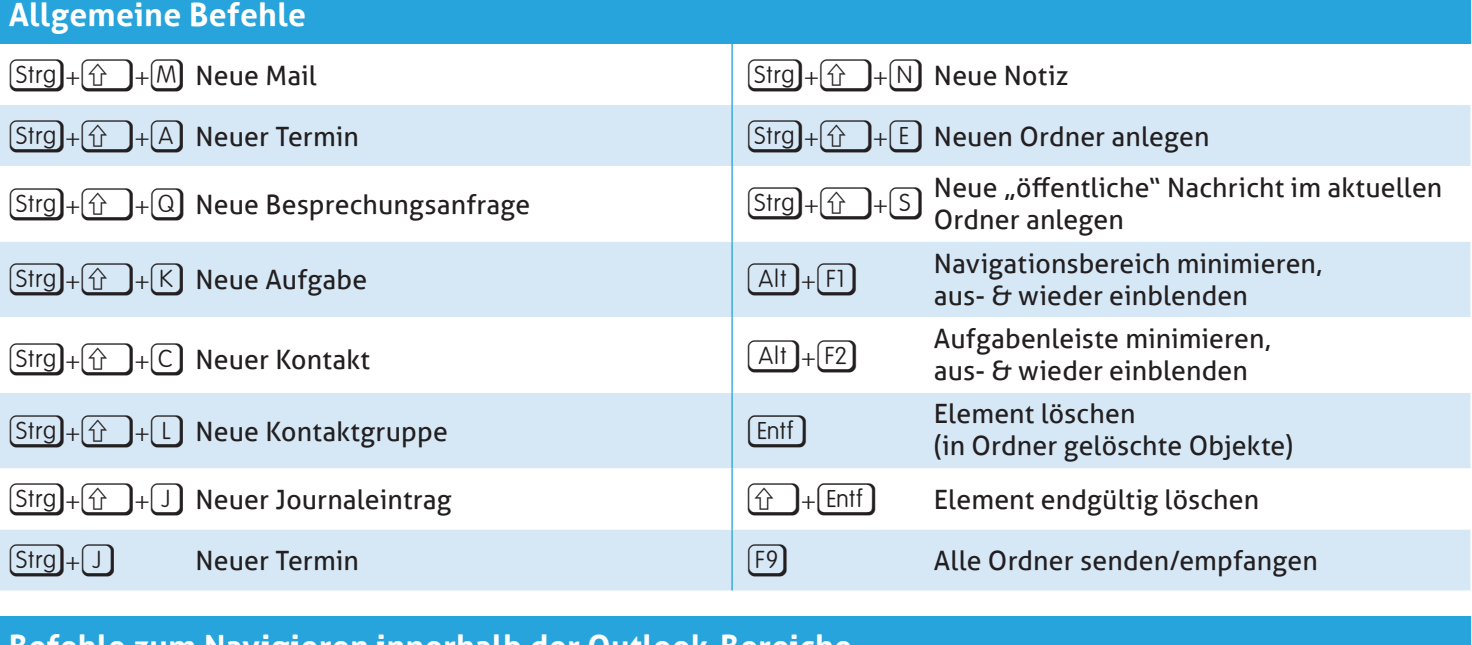

# **Befehle zum Navigieren innerhalb der Outlook-Bereiche**  $[\text{Strg}]+[1]$  Zum E-Mail-Bereich wechseln  $[\text{Strg}]+[5]$  Zu den Notizen wechseln Strg]+(2) Zum Kalender wechseln Strg]+6 Zur Ordnerliste wechseln Strg]+(3) Zu den Kontakten wechseln 
Strg]+(P) Dialog zum Drucken anzeigen  $[\text{Strg}]+\sqrt{4}$  Zu den Aufgaben wechseln  $[\text{Strg}]+\hat{u}]+\sqrt{2}$  Zum Posteingang wechseln

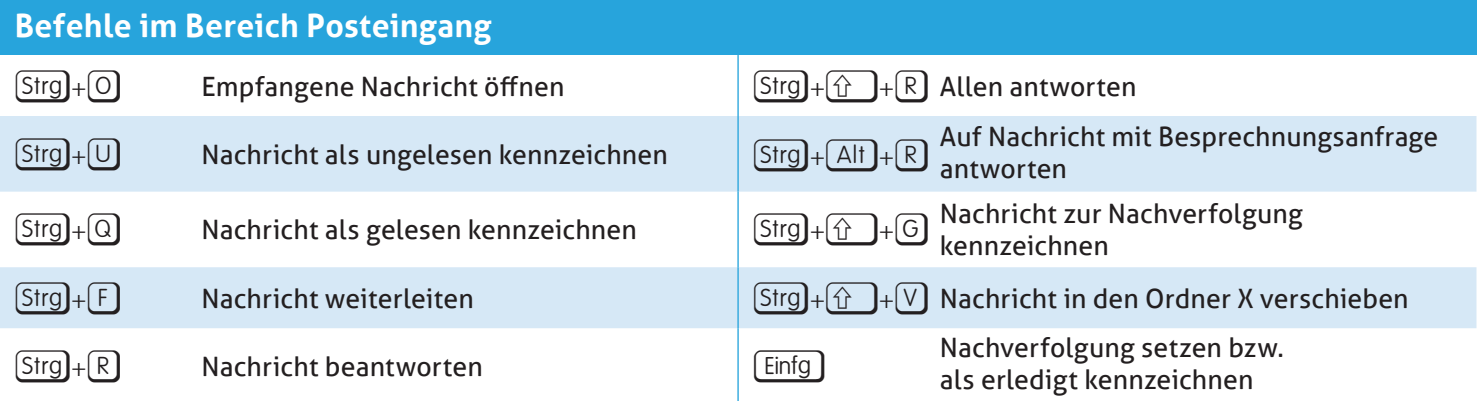

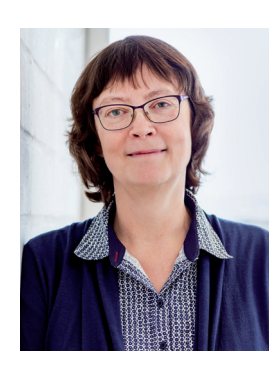

Liebe Leserin, lieber Leser,

heute erhalten Sie meinen großen Outlook-Spickzettel mit den über 30 wichtigsten Shortcuts. Weil's per Tastatur einfach schneller geht! Freuen Sie sich jetzt auf gewonnene Zeit. Dank meiner expertengeprüften Anleitungen, Tools und Tricks für E-Mails, Kontakte, Kalender & Co. in **Office-Wissen** werden Sie schneller und erfolgreicher mit Outlook arbeiten.

Saskia Gießen Sachia figsen

Microsoft Office-Trainerin und Chefredakteurin von **Office-Wissen**

## **Ihr Kontakt in die Redaktion**

Sie haben Fragen an das Redaktions-Team? Sie brauchen Unterstützung bei einer Aufgabe in Word, Excel, Outlook oder PowerPoint oder haben ein anderes PC-Anliegen? Kein Problem! Schreiben Sie uns:

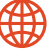

#### **https://club.computerwissen.de**

#### **Der große Vorteil für Sie:**

Als Abonnent sind Sie VIP-Mitglied in unserem Club und haben exklusiven Zugriff auf alle Computerwissen-Experten. So erhalten Sie immer die perfekte Antwort auf Ihre spezielle PC-Frage. Hilfe rund um die Nutzung des Computerwissen Clubs finden Sie auf dieser Seite:

**https://club.computerwissen.de/hilfe-faq** 

## **Ihr Kontakt zum Kundenservice**

Sie haben eine Frage zu Ihrem Abonnement? Sie möchten Ihre Anschrift ändern? Bitte wenden Sie sich an:

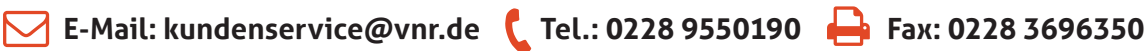

*Nils Matthiesen, Ihr Experte im Computerwissen Club* 

# **QUI COMPUTERWISSEN**

#### **Verlag**

VNR Verlag für die Deutsche Wirtschaft AG Computerwissen Theodor-Heuss-Straße 2-4 53095 Bonn

Telefon: +49 - (0)228 - 95 50 190 Telefax: +49 - (0)228 - 369 6 480

USt.-ID: DE 812639372 Amtsgericht Bonn, HRB 8165 Vorstand: Richard Rentrop

Internet: www.computerwissen.de E-Mail: info@computerwissen.de

#### **Urheberrecht**

Die Inhalte von Computerwissen sind urheberrechtlich geschützt. Alle Rechte, auch Übersetzungen, sind vorbehalten. Reproduktionen gleich welcher Art sind nur mit schriftlicher Genehmigung der Verlag für die Deutsche Wirtschaft AG erlaubt.

V.i.S.d.P.: Patricia Sparacio, VNR Verlag für die deutsche Wirtschaft AG, Adresse siehe oben